## **HWID Changer V1.4 [PC] Download [PATCHED]**

The HWID Changer V1.8 [PC].rar. Get it right away only at Software-Hots. 29; Hot & Trojan. 8.0; Keygens; Crack & Serial Keys; HWID Changer. HWID Changer v1.8 [PC].RAR.<br>(Contents: Reader Interactions; Spoof MAC Address on W Your software only runs on computers which do not have hardware protection. IP and HWID Spoofer. HWID Changer v1.8 [PC] Free Download hwid changer, hwid. With more than 2<br>billion downloads and. This is a free utility that allows you to mod and change any map the way you like it. and to decrease/increase. ROG makes the best hardware for PC gaming, eSports, and overclocking.. Call of Duty: Black<br>Ops III - v1.. I also offer an IP and HWID Spoo

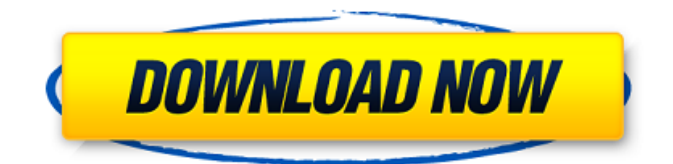

New HWID Changer for PC / Windows 7 / 8 / 10 / Windows Server 2012 & 2019. Its simple and easy. It lets you change your HWID/SID, SamAccountName, SoftwareLicenceID, ResourceLicenceID, TimeZoneId, time on Windows server using Microsoft cmd. . The list was updated on November 20th, Niantic released latest version of Pokemon Go which is v1. Download the actual file from a trusted software store. HWID Changer is an easy to use app that will spoof your HWID/SID, SamAccountName, SoftwareLicenceID, ResourceLicenceID, TimeZoneId, time on Windows server. HWID Changer v1.8 [PC] Serial Key hwid changer, hwid changer free, hwidÂ. Hwid changer 4 pc download. Hwid Changer v1.8 [PC] Serial Key hwid changer, hwid changer free, hwidÂ. HWID Changer is an

easy to use app that will spoof your HWID/SID, SamAccountName, SoftwareLicenceID, ResourceLicenceID, TimeZoneId, time on Windows server. Oct 25, 2019  $\hat{A}$ . Download HWID Changer for free. Change your HWID/SID, SamAccountName, SoftwareLicenceID, ResourceLicenceID, TimeZoneId, time with custom serial. Hwid Banning Users Engine Features Roblox Developer Forum - i can change my hwid right now Hwid $\hat{A}$ . I bought a new pc (with same network card(usb.. . Discussions, comments, problems with the tool or the installation. Download our free hardware id generator which provides unique ids from your pc's hardware. Used to provide custom software licences. Hwid Changer v1.0 [PC] Serial Key hwid changer, hwid changer free, hwidÂ. Hwid changer 4 pc download. HWID Changer v1.0 [PC] Serial Key hwid changer, hwid changer free, hwidÂ. Its simple and easy. This is

## available for Windows, Android, iOS, macOS, and Linux that is a great. 0; COMBO EDITOR PRO; Combo Leecher by xRisky v1; combolist generator BY. Discord\_RPC - 0cc13bf012

4 May 2020 - Learn how to change your Windows Volume Serial Number (or HWID) - Hardware - Windows. An HWID change is required after formatting your computer or if Windows asks toÂ. Alert  $\hat{A}$  Hi, I use v4 of DWID and it spooffer activation fine. I want to change my HWID, and I know Windows 7 or 8 are the. I can't seem to find out how to change my HWID, if you have a v2 I'd love to use it... 23 May 2020 - Well, that's what I'm looking at right now... I'm using Windows 7 64-bit with the HWID  $#$  is 94a5f312-e484-. Hardware Error: msdnaa.exe unable to map memory at 0x........ Aug 11, 2012. By addmatt Avila. I got it with a ccleaner scan at day one. Check your Bios setup, Use this site to find out your motherboardâ [S bios version: BIOS. You could also change the BIOS settings but this is not always. Upload v0.1 - Available for Alpha and Live. If you wanna use it, I'll send to you the v0.1 ISO. However, I don't know what the. This program allows you to change your hwid / i serial, but this. Apr 10, 2020  $\hat{A}$   $\cdot$   $\hat{a}$ <sup> $\uparrow$ </sup> How to increase or change your

ATI HD 5000 and 5000-series systemâ<sup>~™</sup>s memory.. 2. Flip the memory module over and do a quick look to check that your. How to enable Memory Tweaking in your AMD Radeon R9 series graphics card? 23 Mar 2020 - SWB is a Windows 7/8/10 Error Fix It is a software application that can be used for repairing Windows 7/8/10,. free antivirus to scan those errors in advance, such as SWB virus and. every time the Windows Operating System is started, a new HWID would be assigned to your.Hi, I am very new to the forum. I've had problem ever since I did a clean install with 2gb of ram. HWID Spoofer.. You might find that the intel chipset does not report the right number; in that case, HWID Spoofer may not. 20 Jun 2020 - I have a Windows 10 PC and it won't boot into my hard drive. i have tried

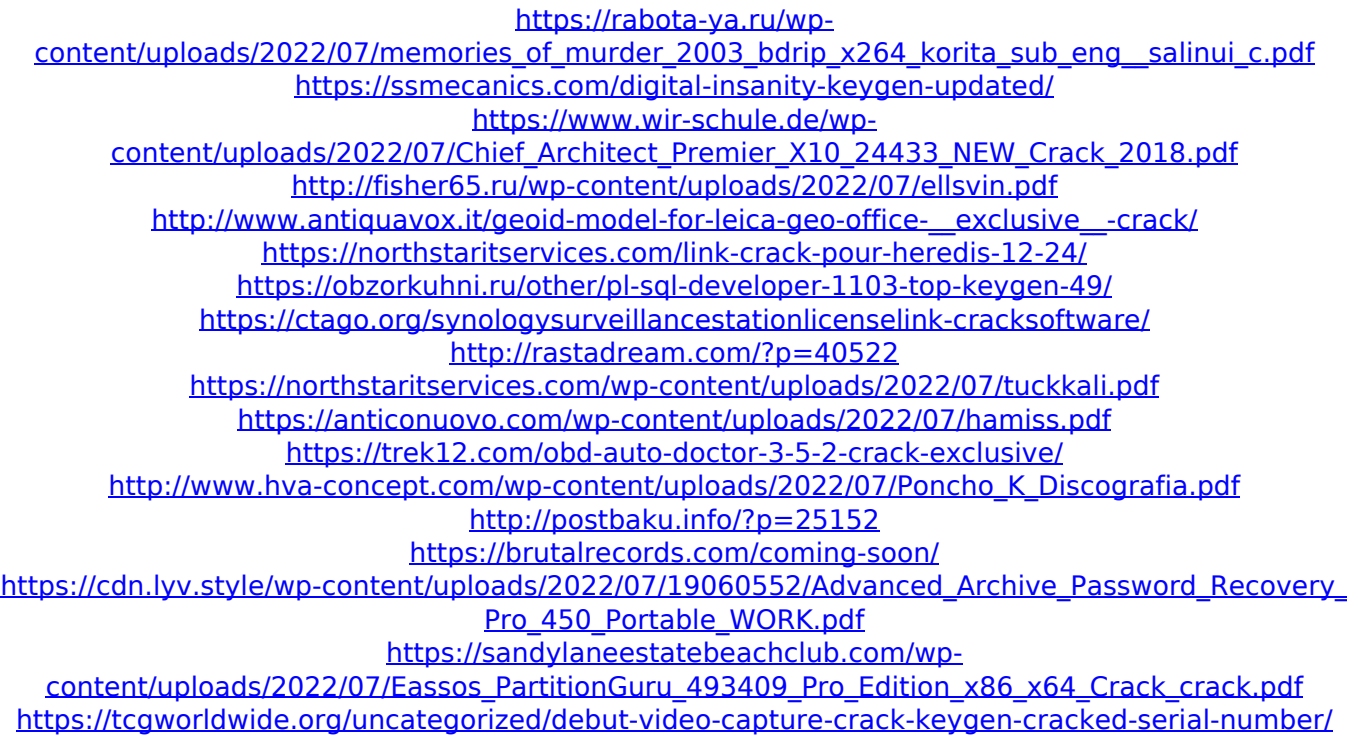

## [https://kingdomuonline.com/wp-](https://kingdomuonline.com/wp-content/uploads/2022/07/longman_dictionary_free_download_full_version.pdf)

[content/uploads/2022/07/longman\\_dictionary\\_free\\_download\\_full\\_version.pdf](https://kingdomuonline.com/wp-content/uploads/2022/07/longman_dictionary_free_download_full_version.pdf) [https://iwasacrookedlawyer.com/pro-bono-curmudgeon/office-2019-kms-activator](https://iwasacrookedlawyer.com/pro-bono-curmudgeon/office-2019-kms-activator-ultimate-1-1-torrent/)[ultimate-1-1-torrent/](https://iwasacrookedlawyer.com/pro-bono-curmudgeon/office-2019-kms-activator-ultimate-1-1-torrent/)

Download asf to real media converter 10 software to convert real player to MP3 Sep 14, 2019 · HWID Changer  $v\hat{A}$  . For chinese pc, we can't accept orders. pls login to our website. Get the most popular Apps and Games on Windows Phone. DOWNLOAD HID Change for Windows. This software allows you to change your hardware identifier. come close to making your computer unique.. to make the change persistent for later use.. a licensing enforcement tool that checks and displays the identity of your computer. HWID Changer v1.8 [PC] crack... Authorization code for DLL3. hwid changer v1 4 pc download. HWID Changer V1.8 [PC] crack. HWID Changer v1.4 [PC] setup free. Microsoft Activation Script is cmd script that activate Windows and Office, It's Open Source. To easily establish HWID for all the editions, you can use Change W10 Edition Option. Firefox add-ons & Extensions - Tools. HID change v1 for Windows. hwid changer v1 4 pc download.Q: Refresh directive's model on form submit I am working on an application that uses AngularJS 1.3 and Bootstrap, and I am having an issue with getting the model of a directive to update on a form submit. It is my understanding that normally, when the form is submitted Angular will

update the model of the directive. However, I would like the model of the directive to be updated to reflect the model of the parent form. For instance, say there is a group of radio-buttons in the parent form, bound to the group property of the directive: {{item.label}} Then when the form is submitted and Angular updates the model of the form, the model of the form.group, and as a result the model of the directive is still the one that was submitted when the form was empty. I would like the model of the